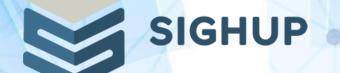

# **Kustomize vs Helm(v3)**

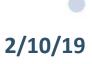

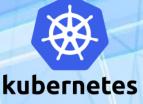

I work as a DevOps Engineer at

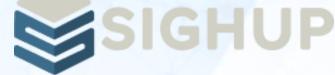

- Milan based consulting company
- Specialized on Kubernetes and Cloud-Native infrastructures
- Battle Tested Kubernetes and Cloud Native stack with Kubernetes Fury Distrubution FURY
- Kubernetes certified service provider
- CI/CD, DevOps, Automation, Infrastructure As Code

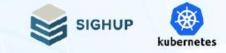

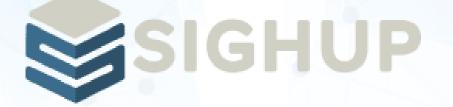

## We're hiring!

https://sighup.io https://github.com/sighupio

## >> jobs@sighup.io <<

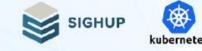

## That question... which tool is better?

Should i use Kustomize or Helm?

...answer of all questions in computer science is:

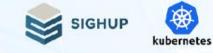

## That question... which tool is better?

Should i use Kustomize or Helm?

...answer of all questions in computer science is:

## "it depends!"

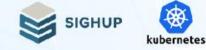

# Helm and kustomize are not strictly alternatives to each other

- Different focus different problems
- Abstraction/separation of concerns vs Raw complexity
- Application config vs Runtime config

....It's possible even using them combined!

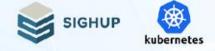

## <u>Helm</u>

- A package manager for Kubernetes
- Abstract, self-contained

## **Kustomize**

- A tool to customize raw, template-free YAML files
- No abstraction, fine grained control

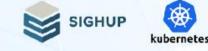

## What is Helm?

- Chart -> Packaging format, a collection of templated kubernetes manifests to deploy an application
- Config -> configuration information to be merged into a packaged chart to create a releasable object
- Release -> running instance of a chart, combined with a specific config

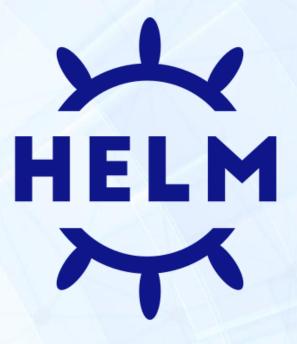

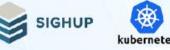

## What is Kustomize?

• Customize raw, template-free YAML files for multiple purposes

- Leaving the original YAML untouched and usable as is
- It doesn't create any intermediary layer, just spits out "patched" YAMLs
- integrated to kubectl (kubernetes >= v1.14.7)

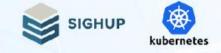

## **Helm charts**

### mychart/

- Chart.yaml # A YAML file containing information about the chart
- values.yaml # The default configuration values for this chart
- charts/ # A directory containing any charts upon which this chart depends.
- crds/ # Custom Resource Definitions
- templates/ # A directory of templates that, when combined with values will generate valid

Kubernetes manifest files.

Chart repo -> where your chart code is hosted (e.g. github)

**Chart registry ->** where your chart is packed as an archive and pushed (e.g. docker registry)

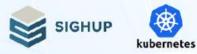

## **Deploying with Helm**

\$ helm install my-mysql stable/mysql

NAME: mydb LAST DEPLOYED: 2019-10-01 22:08:41.736214 +0200 CEST m=+2.435158573 NAMESPACE: default STATUS: deployed NOTES:

\$ helm ls

. . .

NAMEVERSIONUPDATEDSTATUSCHARTmy-mysql1Wed Sep 28 12:59:46 2016DEPLOYEDmysql-0.1.0

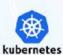

SIGHUP

## **Kustomize**

## kustomize build ~/someApp | kubectl apply -f kubectl apply -f ~/someApp

~/someApp

— deployment.yaml

— kustomization.yaml

— service.yaml

### base: kustomization + resources

#### kustomization.yaml

- commonLabels:
- app: myWord
- resources:
- deployment.yaml
- service.yaml
- configMapGenerator:
- name: wordpress-map files:
- env.startup.txt

#### deployment.yaml

#### apiVersion: v1 kind: Deployment metadata: name: wordpress labels: app: wordpress spec: replicas: 1 selector: matchLabels:

app: wordpress template: ...

#### service.yaml

apiVersion: v1 kind: Service metadata: name: wordpress spec: ports: - port: 389 selector: app: wordpress

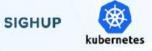

## **Kustomize overlays**

kustomize build ~/someApp/production | kubectl apply -f -

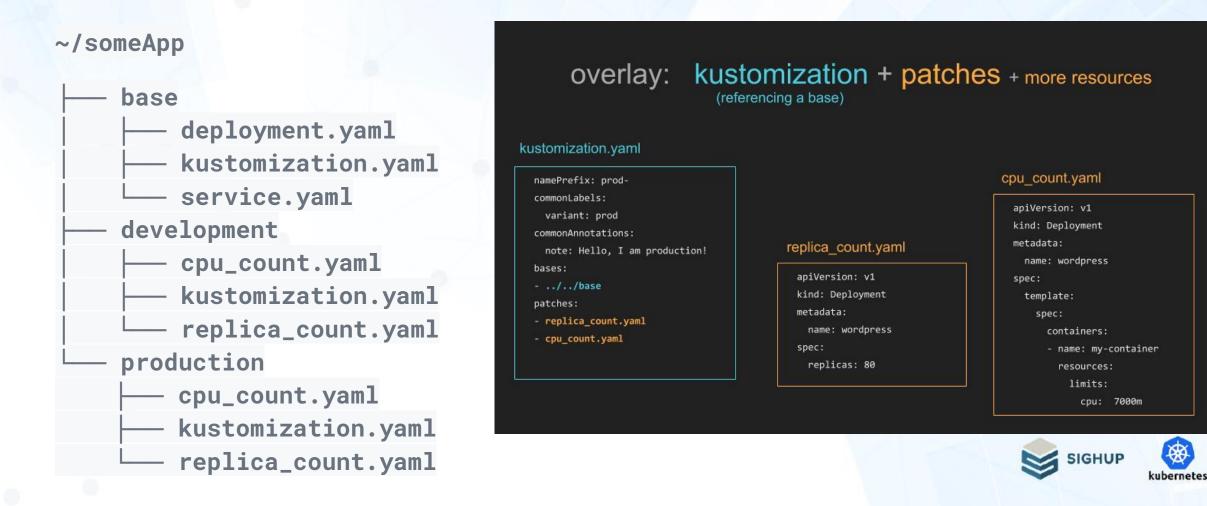

## **Helm Advantages**

More tools, more control over deployment life-cycle

- helm lint : Check if chart is well-formed
- helm verify: Verify that the given chart has a valid provenance file (so it's not been tampered with)
- helm package --sign: Generate a signed package
- Chart Hooks: allow chart developers to intervene at certain points in a release's life cycle:
  O Pre-install, Post-install, pre-delete, post-delete, pre-upgrade, post-upgrade etc
- Chart Test: Pod definition that specifies a container with a given command to run

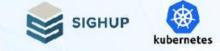

# What happens when you want to customize a Helm Chart?

...You FORK it! And then just try to keep up with upstream chart...

# What happens when you want to customize third party manifests with kustomize?

... No fork! You can just REBASE it since kustomize doesn't touch to original files

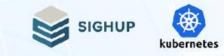

# What happens when you want to customize a Helm Chart?

### Helm Chart Example: stable/prometheus

...YOI 129 total commits to Chart

Started on Nov 14, 2016 (2 years ago) - Averaging 1 commit per week

100 "make this configurable", 19 "updates", 10 "helm chores"

### Started with 415 lines in Values.yaml

Now has 1116 lines in Values.yaml

The chart has 10k+ lines of TEMPLATED yaml

And this chart was in Incubator before!

(stolen slide)

...No fork! You c

files

....

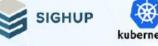

What happen party manifes

.

## What is your use case?

- What kind of applications you work with?
- Applications you need in order to run your custom application
  O Databases, caches, brokers, etc
- Infra applications
  - Monitoring, Logging, Disaster Recovery, Networking, etc
- Do you deal with just application configuration
- How often do you need to deal with also runtime configuration?

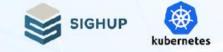

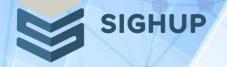

(spero di non)

# ARRIVEDERCI

http://sighup.io

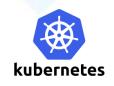